# **Photoshop CS4 X64**

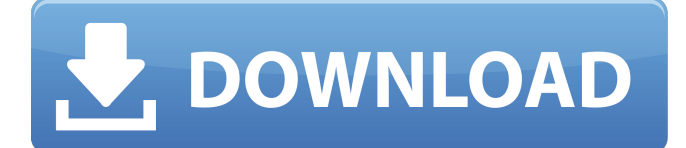

#### **Photoshop CS4 Crack + Free**

Photoshop's multiple layers are a huge benefit to image-editing projects. They enable you to use multiple steps or edits and create layers that can be altered or removed easily. A layer is a collection of information that can be cut, copied, or moved around. Layers are a top-level element that enables you to perform many types of adjustments to an image. You have the option of hiding or locking layers so that only one is visible at a time. If you don't hide any layers, they're all visible. (See Figure 3-1 for an example of the layers and their visibility.) Layers are found on the Layers panel, which you can toggle on the far-left side of the workspace, as shown in Figure 3-1. In addition, you can pin layers to the workspace in this panel so that they don't scroll off the left side of the panel or get lost. (Pinning is explained in Chapter 9.) If you need to see your layers, select the View tab at the top of the workspace and choose Layers from the pop-up menu. Or you can click the Layer List button at the lower left of the workspace. The image in Figure 3-1 shows the Layers panel with the Layers panel selected. The Layers panel is shown enlarged on the left side of the figure. You can also access the Layers panel by clicking the Layers button at the lower left of the workspace, as shown on the far left of Figure 3-1. The Photoshop icon with the number 2 is displayed at the bottom of the Layers panel when a layer is selected. The selected layer is also highlighted. \*\*Figure 3-1:\*\* Layers enable you to use multiple steps of editing for image enhancement. Illustration by Wiley, Composition Services Graphics Importing File Types If you're working with a lot of image data, you'll want to import files into Photoshop. To import and organize files into Photoshop, you need to choose file types, which are file formats. To import images into Photoshop, you can use one of the following methods: Import all types of files using the Image

Navigator window. This method is explained in detail in Chapter 1. Import images and other data from the Finder by navigating to your folder or folders in the Finder. This method is explained in Chapter 4. Import images and other data directly from disks,

#### **Photoshop CS4 Crack With License Code For PC**

Why Use Adobe Photoshop Elements? Photoshop Elements can be set up to run very quickly. It also does not require your computer's resources to run. Many people who do not use Photoshop can use it just fine. Adobe Photoshop Elements allows you to perform very simple tasks while retaining advanced features. It is designed for photographers, graphic designers, web designers, and other people who want to edit photographs and make them look better, as well as people who just want to play around with pictures. What Features Are Included in Photoshop Elements? Adobe Photoshop Elements is not just for hobbyists like me. Here are just a few things that you can do with it. Create new, high-quality photographs. Using the most modern photography techniques, you can use various photo filters and create high-quality images. Using the most modern photography techniques, you can use various photo filters and create high-quality images. Retouch photos. You can fix flaws in photos and create background patterns to make them look better. You can fix flaws in photos and create background patterns to make them look better. Make photo collages. You can create collages with many photos at once and then print them out into a single picture. You can create collages with many photos at once and then print them out into a single picture. Create Web graphics. You can create graphics for use on the Web and on personal websites. You can create graphics for use on the Web and on personal websites. Edit other people's photos. You can do some of the things you do with Photoshop Elements with other software, but if you want the most advanced features, Photoshop Elements is the only solution. You can do some of the things you do with Photoshop Elements with other software, but if you want the most advanced features, Photoshop Elements is the only solution. Use instant messaging. You can add emoticons and smiley face icons to your computer's instant messaging program. You can add emoticons and smiley face icons to your computer's instant messaging program. Make colorful pictures. You can choose a variety of colors, patterns and styles. You can choose a variety of colors, patterns and styles. Organize and manage your photos. You can sort, tag and search your photos. You can sort, tag and search your photos. Add shareware applications. You can download computer software from shareware sites and save the software on your computer for free 388ed7b0c7

### **Photoshop CS4 Free Download [Win/Mac]**

Q: jQuery event for onClick on multiple elements with a dynamic ID I have a page with multiple images. The buttons below each image should be onClicked in a way that the next image up is also clicked. This works fine if each button has an id on it, because the code is \$('#btn1').click(function(){ //code }); and so on and so forth. But since each image has a specific id, I also need to use the index of the image in the collection and I am not really sure how to do that. Here is a bit of what I have: @foreach (var d in Model) {  $@Html.Action("Index", "ImageList", new { id = d.id } )$ @Html.Partial("~/Views/Default.cshtml", Model.ImageList.Where(x  $=$   $>$   $\times$ .Id  $=$   $=$   $d$ .Id)) @Html.Partial(" $\sim$ /Views/Main.cshtml", d) } and now the new code \$('.b1').click(function(){ //code }); This is of course not working as the Id is dynamic. How can I still click the images in a way that the next image will be clicked and so forth? A: I'd suggest a slightly different approach. If you're only ever displaying one image at a time, you should be using something like this: @foreach (var d in Model) { } and then: \$('.b1').click(function(){ //code }); Obviously you still need the @Html.Action call, and you don't need to worry about the index, as if there are multiple matches, the 'click' handler will fire anyway. Obviously if you do use.b1 you won't get any other clicks on that (none of the other.b1's on the page), unless that's something you want. If you do need to do something with more than one image at a time, try this: @

### **What's New In?**

**NOOD Google INCONDITION The New New Thing | - GIGAZINE** Google JONA JOU DOU DOU DOU DOU DOU DOU DO DO DE MARA Reading) $\Box$ 5 $\Box$  $\Box$  - GIGAZINE

「行くぞ、ちょっと待って」の真っ最中の職場をGoogleが調べて公開 - GIGAZINE Googleを協力する作家たちが作品を規制する「SNS」を立ち上げ - GIGAZINE

NNGoogle∏NNNNNNNNNNNNNNNNNNN - GIGAZINE

Googleの記事を見た人がそれを読むことでスピードの高い情報収集が可能であることが示される - GIGAZINE 2018 04 15 17 00 00 in 10000 Fosted by darkhorse log You can read the machine translated English article here.This morning I received an email from Al Gore's internet mailing list. This is what it said: Press Release The former vice president speaks on climate change. Dear friends, There's still time to prevent the most severe impacts of climate change. Earlier this week, The National Climate Assessment was released. It's the most comprehensive statement on climate prepared by the United States government. It makes clear that because of our actions, the impacts of climate change are happening faster and will get worse unless we act immediately. The report says it's indisputable: climate change is real, and the impacts of a warming climate are already being felt. A

## **System Requirements For Photoshop CS4:**

Hardware Requirements: Minimum Requirements: Processor: 64-bit processor Memory: 2 GB RAM Graphics: 64-bit DirectX 10 graphics adapter, or compatible, with at least 1 GB RAM Hard Drive: 700 MB available hard drive space Multi-Core CPU: If you have multiple CPU cores, enter the desired number of CPU cores to be used in the application. (Minimum: 2 CPU cores.) Display: 1024x768 or larger display. Software Requirements: Internet Connection

<https://www.cooks.am/wp-content/uploads/2022/07/wammarm.pdf> [https://jasaborsumurjakarta.com/wp-content/uploads/2022/07/Adobe](https://jasaborsumurjakarta.com/wp-content/uploads/2022/07/Adobe_Photoshop_2022__crack_exe_file__WinMac_Updated.pdf) Photoshop\_2022\_crack\_exe\_file\_WinMac\_Updated.pdf [https://buycoffeemugs.com/wp](https://buycoffeemugs.com/wp-content/uploads/2022/07/Photoshop_2022_Version_232.pdf)[content/uploads/2022/07/Photoshop\\_2022\\_Version\\_232.pdf](https://buycoffeemugs.com/wp-content/uploads/2022/07/Photoshop_2022_Version_232.pdf) [https://topgiftsforgirls.com/photoshop-2021-mem-patch-registration](https://topgiftsforgirls.com/photoshop-2021-mem-patch-registration-code-x64-latest-2022/)[code-x64-latest-2022/](https://topgiftsforgirls.com/photoshop-2021-mem-patch-registration-code-x64-latest-2022/) [https://simonegomez1986.wixsite.com/moosatipa/post/photoshop-20](https://simonegomez1986.wixsite.com/moosatipa/post/photoshop-2021-version-22-patch-full-version-32-64bit) [21-version-22-patch-full-version-32-64bit](https://simonegomez1986.wixsite.com/moosatipa/post/photoshop-2021-version-22-patch-full-version-32-64bit) [https://davidocojewelers.com/photoshop-cc-2015-version-18-keygen](https://davidocojewelers.com/photoshop-cc-2015-version-18-keygen-free-download-win-mac)[free-download-win-mac](https://davidocojewelers.com/photoshop-cc-2015-version-18-keygen-free-download-win-mac) <http://www.delphineberry.com/?p=15222> [https://bixiehive.com/wp](https://bixiehive.com/wp-content/uploads/2022/07/Photoshop_CC_2019.pdf)[content/uploads/2022/07/Photoshop\\_CC\\_2019.pdf](https://bixiehive.com/wp-content/uploads/2022/07/Photoshop_CC_2019.pdf) [https://skepticsguild.com/wp](https://skepticsguild.com/wp-content/uploads/2022/07/Adobe_Photoshop_2021_Version_2200.pdf)[content/uploads/2022/07/Adobe\\_Photoshop\\_2021\\_Version\\_2200.pdf](https://skepticsguild.com/wp-content/uploads/2022/07/Adobe_Photoshop_2021_Version_2200.pdf) [https://acheinoaraguaia.com/wp-content/uploads/2022/07/Photoshop](https://acheinoaraguaia.com/wp-content/uploads/2022/07/Photoshop_2021_Version_223_Serial_Number___Free_License_Key_Download_For_Windows.pdf) \_2021 Version 223 Serial Number Free License Key Download F [or\\_Windows.pdf](https://acheinoaraguaia.com/wp-content/uploads/2022/07/Photoshop_2021_Version_223_Serial_Number___Free_License_Key_Download_For_Windows.pdf) [https://trello.com/c/eDDPI29P/51-photoshop-2021-version-2201-crac](https://trello.com/c/eDDPI29P/51-photoshop-2021-version-2201-crack-keygen-with-serial-number-free-download-win-mac) [k-keygen-with-serial-number-free-download-win-mac](https://trello.com/c/eDDPI29P/51-photoshop-2021-version-2201-crack-keygen-with-serial-number-free-download-win-mac) [http://dottoriitaliani.it/ultime-notizie/senza-categoria/photoshop-2021](http://dottoriitaliani.it/ultime-notizie/senza-categoria/photoshop-2021-version-22-4-product-key-download-2022-new/) [-version-22-4-product-key-download-2022-new/](http://dottoriitaliani.it/ultime-notizie/senza-categoria/photoshop-2021-version-22-4-product-key-download-2022-new/) <http://jasaborsumurjakarta.com/?p=21615> [http://rootwordsmusic.com/2022/07/05/photoshop-express-serial-key](http://rootwordsmusic.com/2022/07/05/photoshop-express-serial-key-activator-for-pc/)[activator-for-pc/](http://rootwordsmusic.com/2022/07/05/photoshop-express-serial-key-activator-for-pc/) [http://sorneczra.yolasite.com/resources/Adobe-Photoshop-](http://sorneczra.yolasite.com/resources/Adobe-Photoshop-CC-2019-Version-20-Crack-With-Serial-Number-.pdf)[CC-2019-Version-20-Crack-With-Serial-Number-.pdf](http://sorneczra.yolasite.com/resources/Adobe-Photoshop-CC-2019-Version-20-Crack-With-Serial-Number-.pdf) [https://seo-focus.com/photoshop-cc-2018-keygen-only-activation](https://seo-focus.com/photoshop-cc-2018-keygen-only-activation-code-with-keygen-march-2022/)[code-with-keygen-march-2022/](https://seo-focus.com/photoshop-cc-2018-keygen-only-activation-code-with-keygen-march-2022/) [https://jobavenue.net/2022/07/05/photoshop-2021-version-22-4-2-se](https://jobavenue.net/2022/07/05/photoshop-2021-version-22-4-2-serial-key-download-for-pc/) [rial-key-download-for-pc/](https://jobavenue.net/2022/07/05/photoshop-2021-version-22-4-2-serial-key-download-for-pc/) [https://fortworth-dental.com/photoshop-cc-2018-product-key-and](https://fortworth-dental.com/photoshop-cc-2018-product-key-and-xforce-keygen-free-download/)[xforce-keygen-free-download/](https://fortworth-dental.com/photoshop-cc-2018-product-key-and-xforce-keygen-free-download/) [https://greenboxoffice.ro/photoshop-cs5-activation-code-download](https://greenboxoffice.ro/photoshop-cs5-activation-code-download-updated-2022/)[updated-2022/](https://greenboxoffice.ro/photoshop-cs5-activation-code-download-updated-2022/) [https://www.travelmindsets.com/adobe-photoshop](https://www.travelmindsets.com/adobe-photoshop-cc-2015-version-17-key-generator-with-full-keygen/)[cc-2015-version-17-key-generator-with-full-keygen/](https://www.travelmindsets.com/adobe-photoshop-cc-2015-version-17-key-generator-with-full-keygen/) [https://northstaritservices.com/photoshop-2022-version-23-crack](https://northstaritservices.com/photoshop-2022-version-23-crack-license-code-keygen-free-final-2022/)[license-code-keygen-free-final-2022/](https://northstaritservices.com/photoshop-2022-version-23-crack-license-code-keygen-free-final-2022/)

[https://womss.com/adobe-photoshop-2021-version-22-4-3-product](https://womss.com/adobe-photoshop-2021-version-22-4-3-product-key-free-download-for-windows-2022/)[key-free-download-for-windows-2022/](https://womss.com/adobe-photoshop-2021-version-22-4-3-product-key-free-download-for-windows-2022/)

<https://servicii-az.ro/wp-content/uploads/2022/07/lyvivig.pdf>

[https://biodashofficial.com/adobe-photoshop-2021-version-22-4-1-ser](https://biodashofficial.com/adobe-photoshop-2021-version-22-4-1-serial-key-with-product-key-for-windows/) [ial-key-with-product-key-for-windows/](https://biodashofficial.com/adobe-photoshop-2021-version-22-4-1-serial-key-with-product-key-for-windows/)

[http://fritec-doettingen.ch/wp-content/uploads/2022/07/Adobe\\_Photo](http://fritec-doettingen.ch/wp-content/uploads/2022/07/Adobe_Photoshop_CC_2015_version_17.pdf) [shop\\_CC\\_2015\\_version\\_17.pdf](http://fritec-doettingen.ch/wp-content/uploads/2022/07/Adobe_Photoshop_CC_2015_version_17.pdf)

[https://kalapor.com/photoshop-cs6-crack-with-serial-number-keygen](https://kalapor.com/photoshop-cs6-crack-with-serial-number-keygen-full-version-download/)[full-version-download/](https://kalapor.com/photoshop-cs6-crack-with-serial-number-keygen-full-version-download/)

[https://wakelet.com/wake/l0bBy0mRvsi05v\\_UvZzMq](https://wakelet.com/wake/l0bBy0mRvsi05v_UvZzMq)

[https://savosh.com/photoshop-2022-version-23-0-2-product-key-free](https://savosh.com/photoshop-2022-version-23-0-2-product-key-free-license-key-updated-2022/)[license-key-updated-2022/](https://savosh.com/photoshop-2022-version-23-0-2-product-key-free-license-key-updated-2022/)

<http://vegrecipes4u.com/wp-content/uploads/2022/07/odehugh.pdf> <http://nii-migs.ru/?p=5049>